# **Statistik indberetning i**

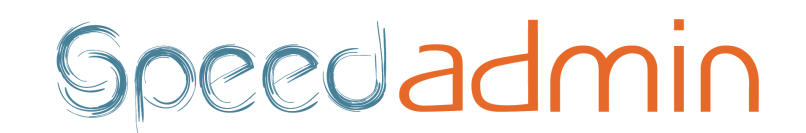

#### Ved statistik indberetning gennemgås følgende punkter: **Gå i forrige sæson (15/16)**

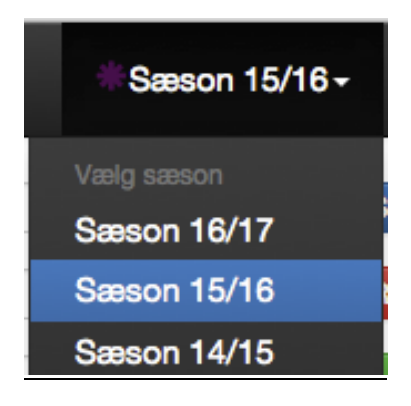

#### **Stamdata - Kulturstyrelsen**

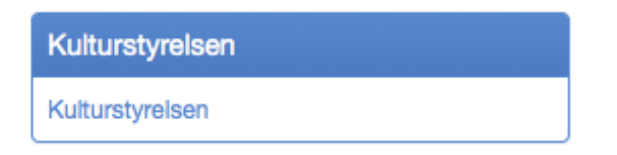

#### **Tryk på "Kontroller data til kulturstyrelsen"**

Herefter får man en fejlliste der skal rettes før man kan indberette sine data.

### Kulturstyrelsen

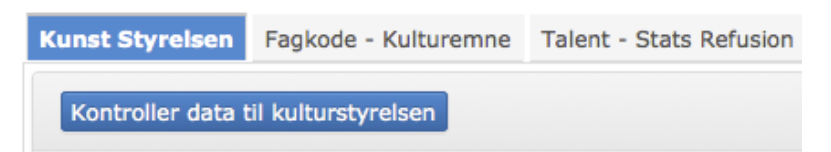

Hvis man ikke har nogle fejl vil det være muligt at indberette data med det samme.

# Rette "Ansat fejl":

Tryk på lærernavn for at følge link til lærens stamkort (for at arbejde i flere faner hold CTRL nede):

#### Kulturstyrelsen

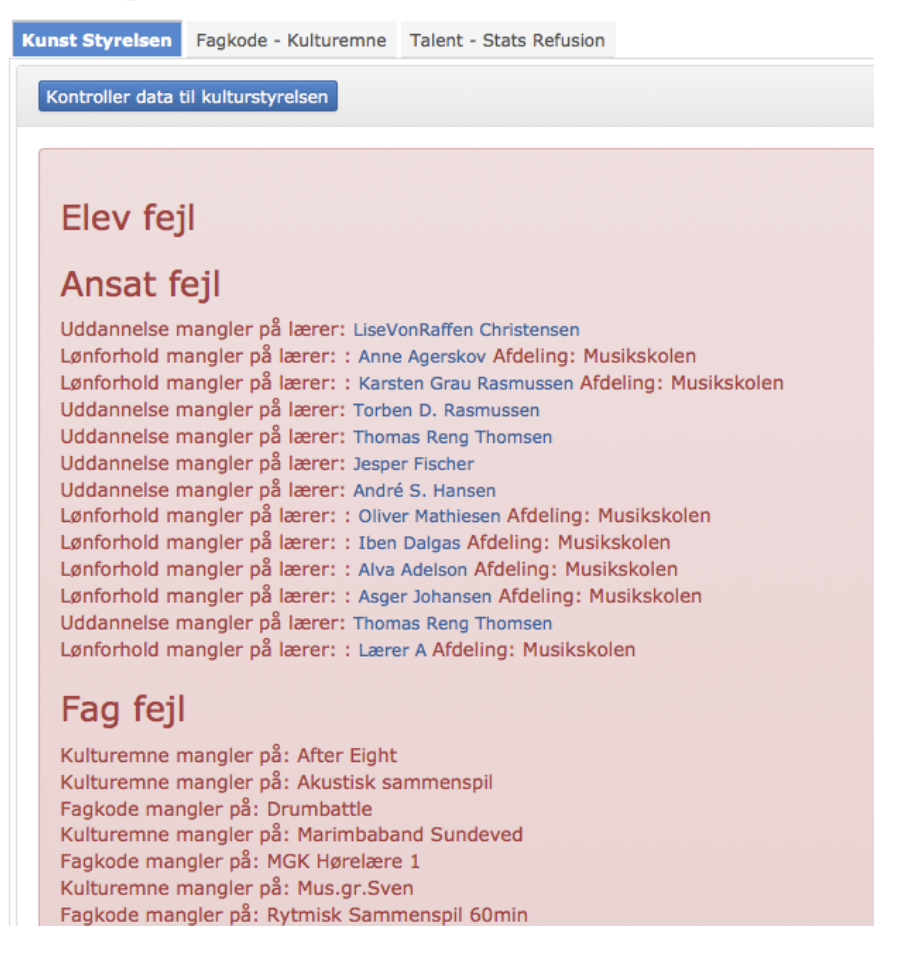

**Lønforhold mangler:** På fanen Lønforhold indsættes et lønforhold på alle lærer som har været registreret med elever i sæsonen. Dette gælder også lærere der er afsluttet i løbet af sæsonen (evt. indsæt 0/25 som lønforhold).

Dette kan også være afdelingsmæssigt, hvis en lærer har undervisning i en afdeling, men ingen lønforhold tilknyttet denne afdeling.

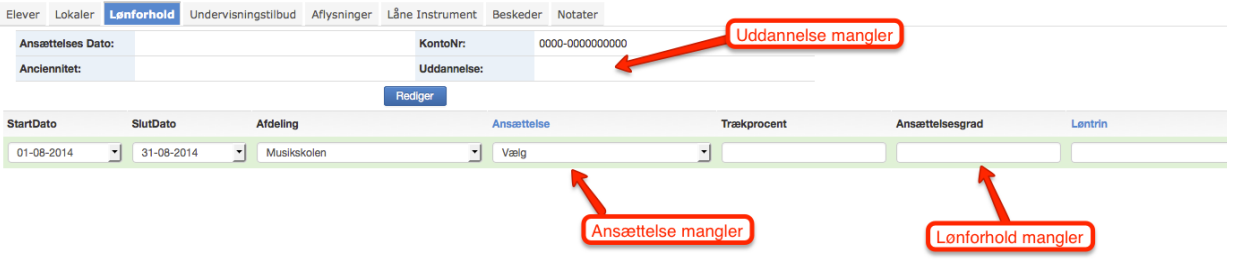

**Uddannelse mangler:** På lærerens lønforhold kan lærens nuværende uddannelse indsættes. OBS: Er der lærer der har skiftet uddannelsesniveau i sidste sæson bør dette rettes.

# Rette "Fag fejl":

#### **Kulturemne/Fagkode mangler:**

Kulturemne og Fagkode er indsat på det enkelte Undervisningstilbud (*Stamdata - Undervisningstilbud*), men kan hurtigt rettes på fanen "Fagkode - Kulturemne" for alle undervisningstilbud på én gang.

#### Kulturstyrelsen

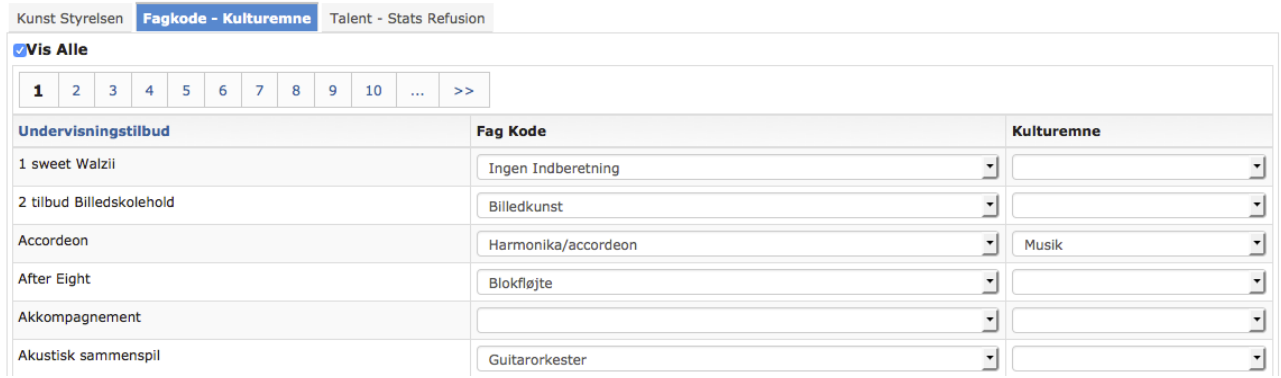

Ved at fjerne flueben på "Vis alle" får man kun de undervisningstilbud op som mangler kulturemne/fagkode.

### Elev/Ansat/Fag info

I de blå info kasser vil der komme information op som ikke er direkte fejl, men som vil gøre at elev/ansat/fag ikke medtages i indberetningen. Det er altså ikke nødvendigt at rette disse for at lave indberetningen, men de fejl der vises vil ikke blive indberettet.

**Fejl ved CPR:** Ved indberetningen kræves cpr.nr. på såvel elever og lærer for at disse tæller med.

**Sammenspil ignoreret:** Hvis der ikke er registreret nogle elever på et sammenspilshold, eller fagkode mangler, vil holdet ikke blive indberettet.

#### Fag info

Sammenspil ignoreret pga. FagkodeID eller elev antal er lig 0: Ballet Hold 1 - Elev Antal: 2 - Fagkode: 54 Sammenspil ignoreret pga. FagkodeID eller elev antal er lig 0: Mus.gr.Sven - Elev Antal: 0 - Fagkode: 12 Sammenspil ignoreret pga. FagkodeID eller elev antal er lig 0: Nyt Sammenspil Det gode band - Elev Antal: 0 - Fagkode: 36

# Send til kunststyrelsen

Når alle fejl er rettet vil det være muligt at trykke på knappen "Send til kunststyrelsen". Herved sendes data med det samme direkte til Danmarks statistik. Der kommer herefter en kvitterings meddelelse op på siden når afsendelsen er fuldført, og jeres indberetning er færdig.

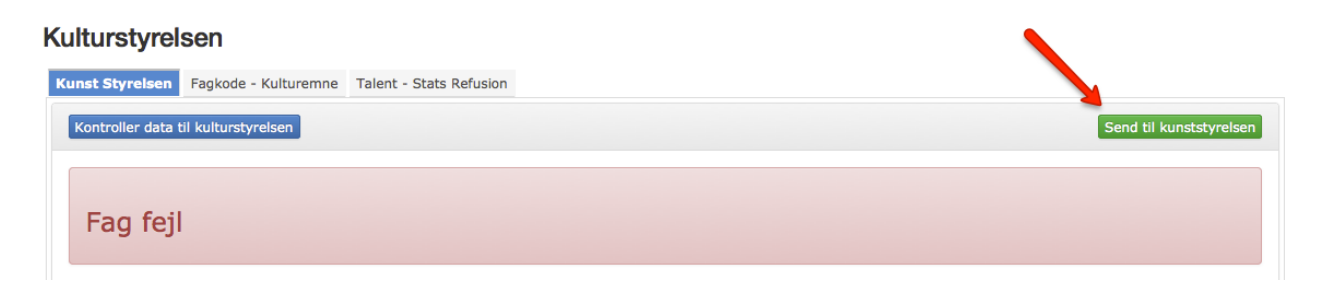

### Kulturstvrelsen

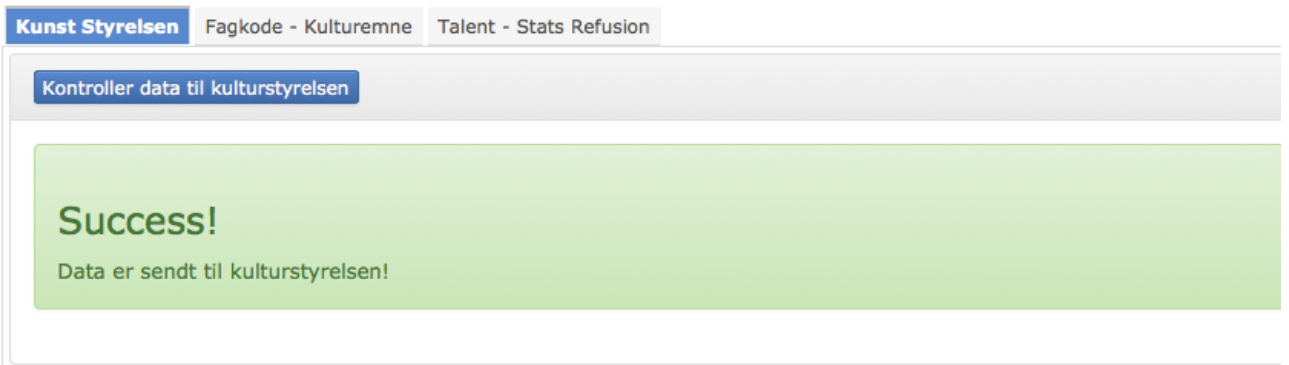

Kvittering for afsendelse lykkes:

Desværre vil det ikke være muligt at modtage en oversigt over indsendte data, idet der afsendes "rå data" som Danmarks Statistik efterfølgende kategoriserer.

*Obs: Knappen vil kun være synlig hvis alle fejl er rettet. Evt. tryk på "Kontroller data til kulturstyrelsen" for at opdatere siden såfremt man har rettet fejl i andre faner.*

Går man påny ind i Stamdata - Kulturstyrelsen, vil man se hvornår man har afsendt data til Kulturstyrelsen:

### Kulturstyrelsen

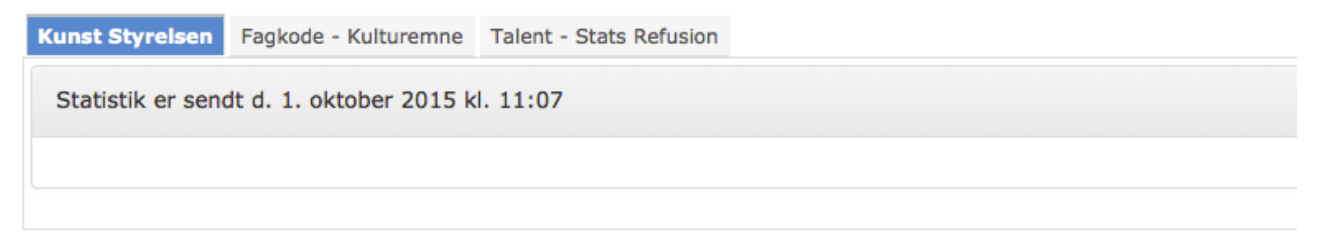